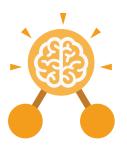

# **Unit: 2.7**Making Music

### **Key Learning**

- To make music digitally using 2Sequence.
- To explore, edit and combine sounds using 2Sequence.
- To edit and refine composed music.
- To think about how music can be used to express feelings and create tunes which depict feelings.
- To upload a sound from a bank of sounds into the Sounds section.
- To record and upload environmental sounds into Purple Mash.
- To use these sounds to create tunes in 2Sequence.

#### **Key Resources**

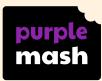

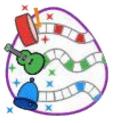

2Sequence

## **Key Vocabulary**

#### bpm

The number of beats played in a minute.

#### Composition

A creative work, especially a poem or piece of music.

#### **Digitally**

By means of digital or computer technology.

#### Instrument

An object or device for producing musical sounds.

#### Music

Vocal or instrumental sounds (or both) played alone or combined.

#### Sound Effects (Sfx)

A sound other than speech or music made artificially for use in a play, film, or piece of music.

#### Soundtrack

A recording of the musical accompaniment of a film.

### Tempo

The speed at which a passage of music is, or should be, played.

#### Volume

How loud a piece of music is.

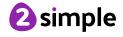

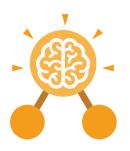

# **Unit: 2.7**Making Music

## **Key Images**

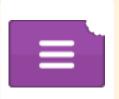

Open, save and share a piece of your music

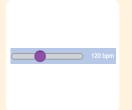

Changes the beats per minute in the music

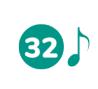

Change the number of quavers in the music

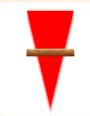

Increase or decrease the volume of an instrument

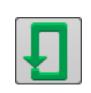

Loop or unloop the piece of music

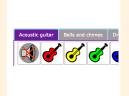

Choose the digital instrument to use

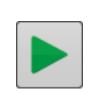

Play the composed tune

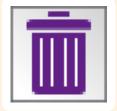

Delete the music

## **Key Questions**

# What is meant by digital music?

Digital music is made using a computer or other device. Digital music allows the computer to copy the sound made by instruments and combine them together to make a piece of music.

# How can I change how my music sounds?

You can change how your digital music sounds in many ways. One way is to increase the tempo of the music or vary the volume of each instrument in the piece.

# What is it meant by the tempo of the music?

Tempo is measured in BPM, or beats per minute. One beat every second is 60 BPM.

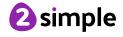